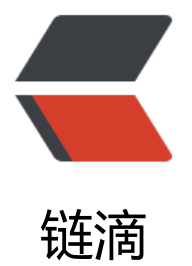

# GitHub Wi[ndo](https://ld246.com)ws 安装器

作者:88250

- 原文链接:https://ld246.com/article/1490498197453
- 来源网站: [链滴](https://ld246.com/member/88250)
- 许可协议:[署名-相同方式共享 4.0 国际 \(CC BY-SA 4.0\)](https://ld246.com/article/1490498197453)

GitHub Windows [安装器,简称](https://desktop.github.com) GWI。项目地址:https://github.com/b3log/github-windows-ins aller

## **项目背景**

Git[Hub Windows 是在线安装的,需要连接亚马逊云](https://github.com/b3log/github-windows-installer)。因为你懂的原因,使得安装 GitHub Windows 成了一个问题 lsob

# **解决方案**

本库是一个 GitHub Windows 安装器的 golang 实现,在 *网络条件好的地方* 运行就可以制作安装包 !

网络条件好的地方:国外服务器。比如阿里云**按量付费**的 ECS,选硅谷节点最低配置。

## **使用步骤**

- 1. 在国外服务器上部署 gwi ( 下载或自行构建)
- 2. 运行 gwi,将在当前工作目录生成 github-windows.zip 安装包
- 3. 下载安装包到本地后运行 GitHub.application
- 4. 安装完成!

#### **原理**

- 1. 下载应用元数据文件
- 2. 下载包描述文件
- 3. 解析所需包/资源文件下载路径
- 4. 并发下载

具体请看代码 Dsmirk